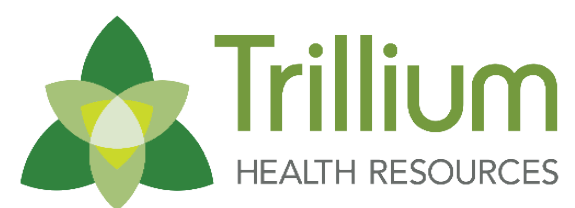

## Out of Network Hospital

Member Services Onboarding Internal Workflow

Transforming Lives. Building Community Well-Being.

Trillium will follow this internal workflow during the Tailored Plan soft start. This workflow applies to out of network Hospitals serving an individual enrolled with Trillium for all service needs including inpatient hospitalization.

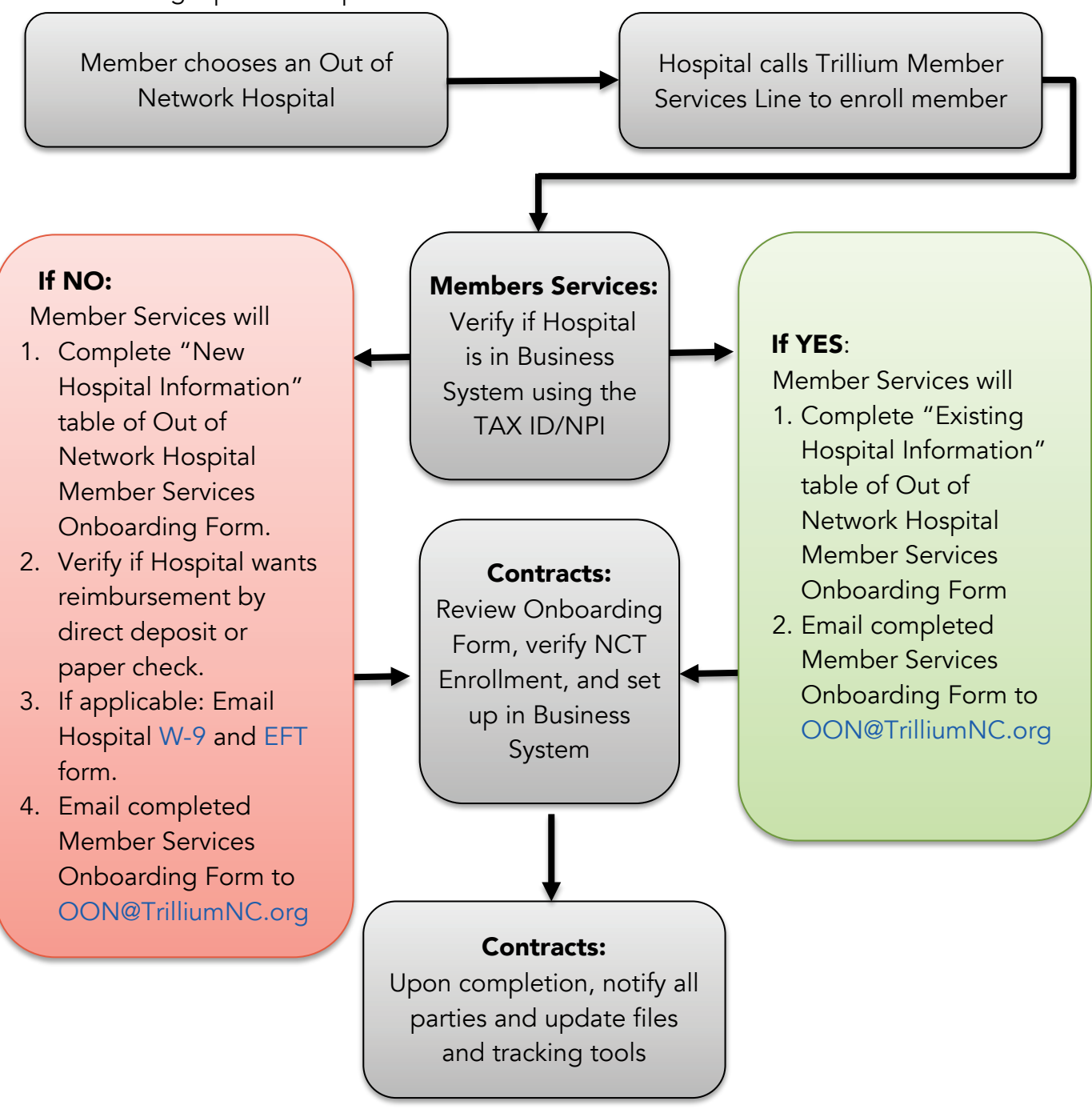

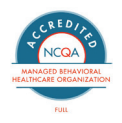